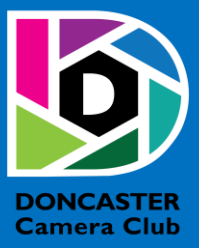

# NEWSLETTER

## **CLUB INFORMATION**

President Ean Caldwell- Ph: 0408 808 870 Competition Steward: Arthur Lilley - Ph: 9842 5257 Vice President Michael Walker Ph: 0412 252 387 Secretary: Pam Rixon - Ph: 0421 813 531 Treasurer: Michael Walker- Ph: 0412 252 387 Committee Members: Margaret Walton, Graham Kay, Peter Stone, Judy Mitchell, Liz Reen, Joanne Mellor

How To Contact Us Mail: Pam Rixon, Secretary, DCC, PO Box 2043 Box Hill North 3129 E-Mail[: doncastercameraclub@gmail.com](mailto:doncastercameraclub@gmail.com) Web Site[: www.doncastercameraclub.org.au](http://www.doncastercameraclub.org.au/) Facebook Group: Doncaster Camera Club – Melbourne Instagram: Doncaster.camera.club

#### **Meetings**

The Club meets on the 3rd Friday of each month at the East Doncaster Baptist Church, 47 – 53 Tunstall Road, Doncaster East, 3109 at 7.30pm

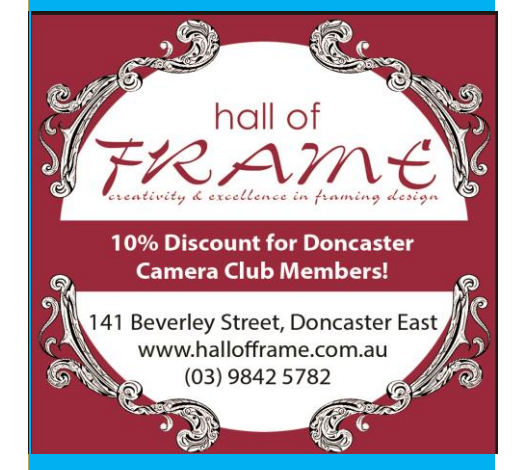

*Proudly sponsored by Hall of Frame; Tunstall Square, East Doncaster. Members are urged to support our Sponsor.*

## <span id="page-0-0"></span>**MAY 2022**

## Table of Contents

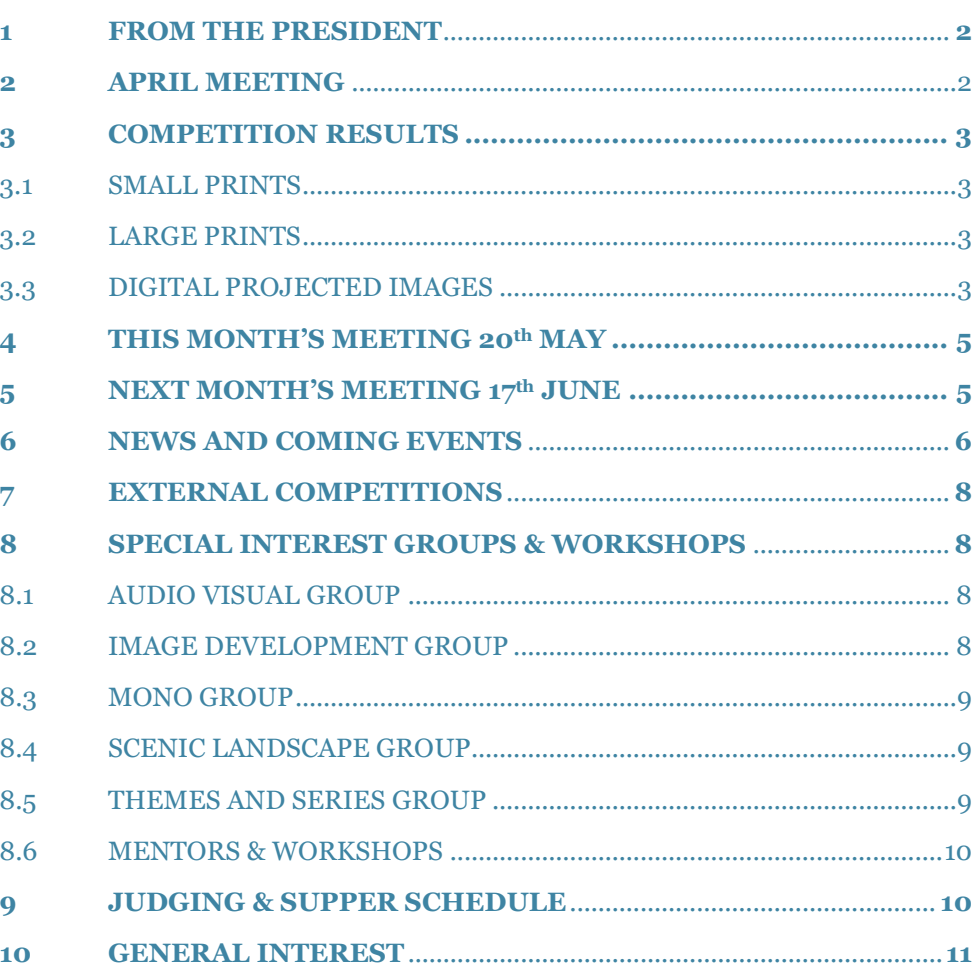

## **1 FROM THE PRESIDENT**

#### Hello DCC Members

At the AGM in April there was a change to the structure of the Committee. Joanne Mellor has joined the Committee and we welcome her to the role. Liz Reen has stepped down from the role of Vice President to that of Committee member. Thanks to Liz for the many years of service in the Vice President's role, stepping in for the President when required and the pivotal role in preparing members to embrace Zoom at the start of the Covid lockdowns. Michael Walker has stepped into the Vice President role and we thank Michael for adding to his growing list of duties.

Our next club meeting is on Friday, May 20. It will be time to submit Portrait images for the June competition. There are three categories:

- Single person
- Two or more people
- **Creative**

This competition is for digital images only. The limit is three images for each category. The best of the images will be chosen to be submitted as DCC's entry to the Ten Clubs Portrait Competition in July. The purpose of the competition is to encourage members to ask someone 'can I take your photo?'

After two years of Covid lockdowns we have gotten used to looking in those computer files to find an image for the competition. I challenge you to shoot a new image, or several new images, or maybe even nine new images for this competition.

Cheers

Ean

[Top](#page-0-0)

## <span id="page-1-0"></span>**2 APRIL MEETING**

The Annual General Meeting meeting was convened in the Church Hall. There was a reasonable turnout for the meeting with most seats full. The evening commenced with the President welcoming everyone to the meeting. After initial housekeeping announcements Ean announced the winner of the President's Award for 2022. Phil Ryan was asked to step forward to accept the plaque from Ean. The current Committee was then dissolved and Phil was nominated to take the chair and announce the nominations for the incoming Committee. Congratulations to all the elected members and welcome to Joanne Mellor as a new Committee member for the forthcoming 12 months.

Following the election, Judy Dunn and Peter Layton provided critiqued the competition entries. Congratualions to all thse awarded Honours and Merits. Once completed the Competition Steward, Arthur Lilley announced the winners of the Aggregate Awards for small and large prints as well as DPI's.

After a short break Phil Ryan hosted a fabulous presentation of 11 different Audio Visual presentations compiled by various Club members. This was very well received and appreciated by those present. Congratulations to all of the AV authors. An enjoyable supper was then enjoyed by all that topped off a most enjoyable Club meeting.

## **3 COMPETITION RESULTS**

## 3.1 SMALL PRINTS

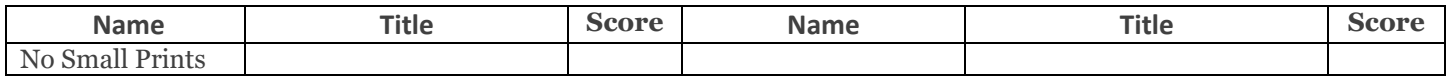

## 3.2 LARGE PRINTS

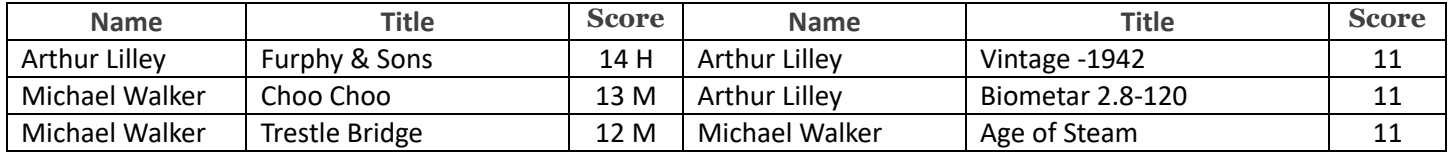

## 3.3 DIGITAL PROJECTED IMAGES

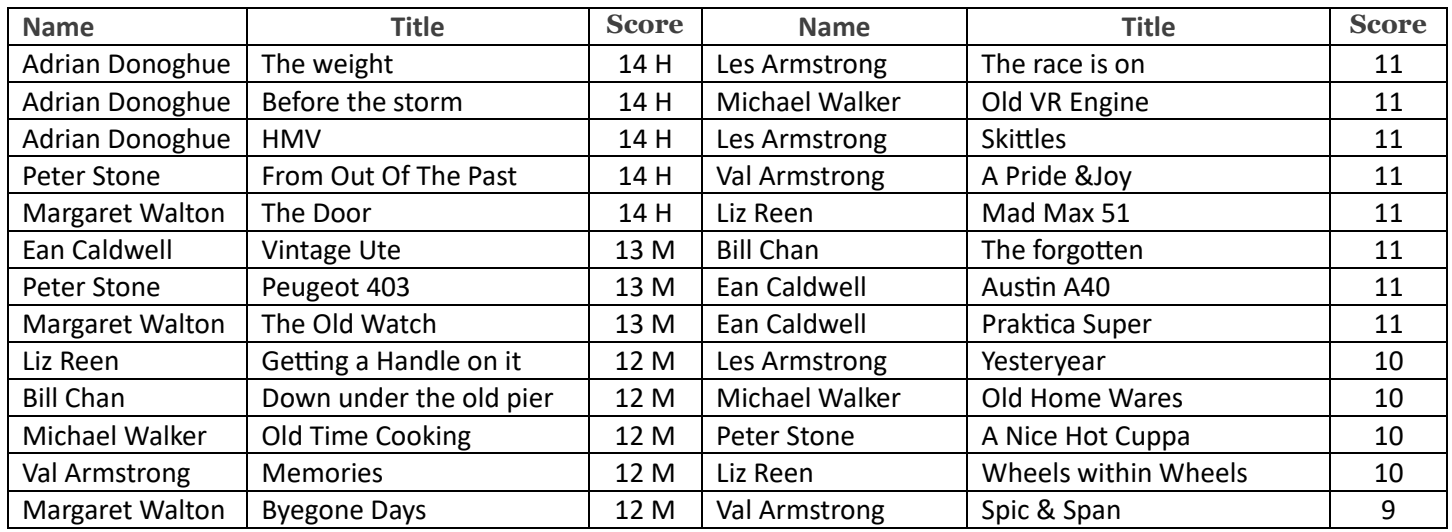

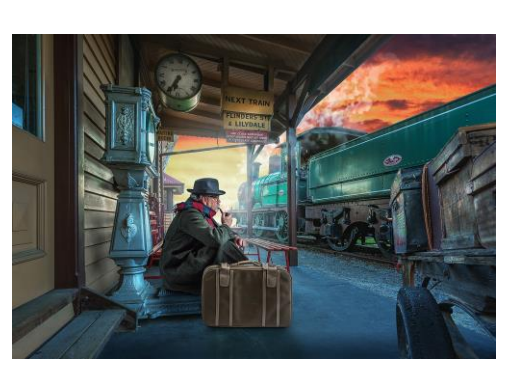

**"The Weight" – Adrian Donoghue "The Door" – Margaret Walton "From out of the Past"**

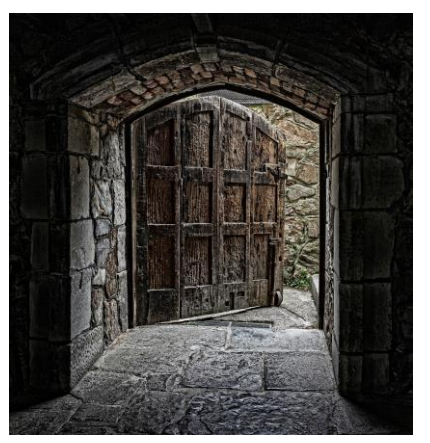

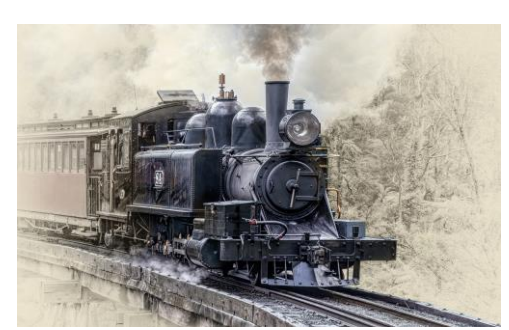

 **– Peter Stone**

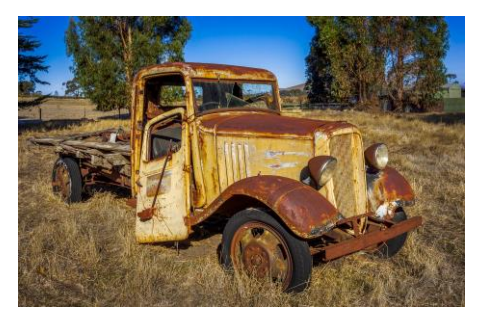

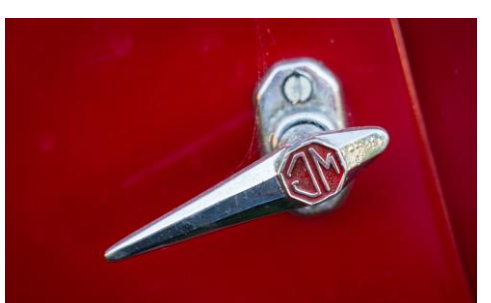

 **"Vintage Ute" – Ean Caldwell "Getting a Handle on It" – Liz Reen "Down Under the Old Pier"**

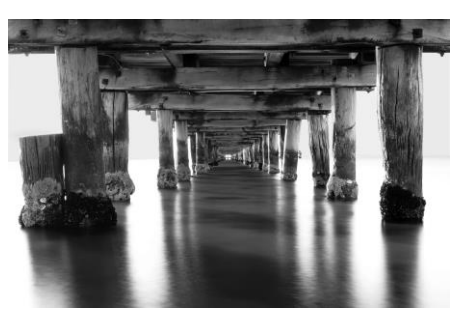

 **– Bill Chan**

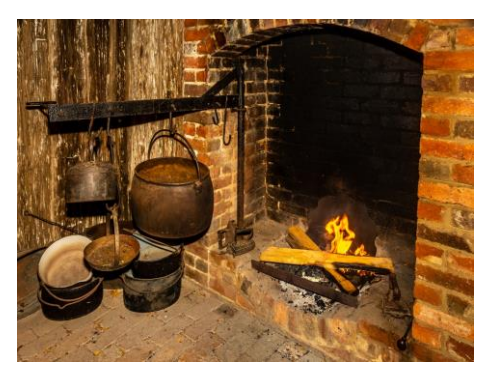

 **"Old Time Cooking" – Michael Walker "Memories" – Val Armstrong**

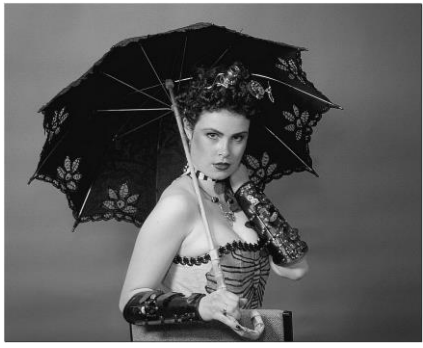

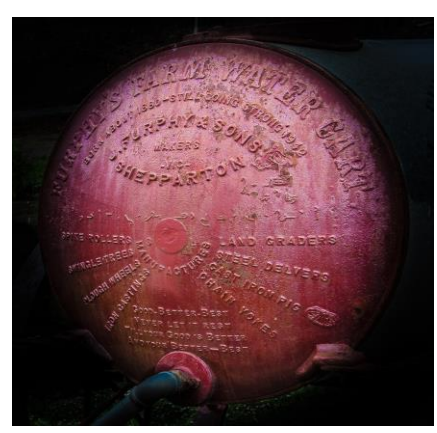

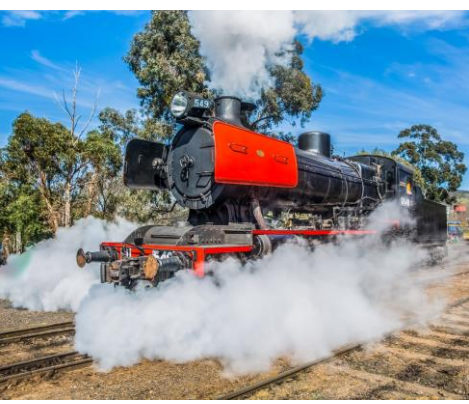

 **"Furphy & Sons" – Arthur Lilley "Choo Choo" – Michael Walker**

**[Top](#page-0-0)**

## **HAND IN ENTRIES FOR JUNE SET TOPIC "PORTRAIT"**

## <span id="page-3-0"></span>**4 THIS MONTH'S MEETING – 20 TH MAY**

This month's meeting will again be convened in the Church Hall commencing at 7.30 pm.

This month's theme is an "Open" topic. This month's judging will be facilitated by Adrian Smith. Adrian is a member of the APJA and he is interested in all genres of photography. Adrian will give a presentation after the competition of judging.

**To all Members:- Annual Subscriptions are now due and payable. Fees remain the same for the forthcoming year at \$65 - Single; \$95 – Family and \$40 for Student or associate member.**

**Payment can be made into the Club's Westpac Bank Account:- Account Name:- Doncaster Camera Club Inc BSB:- 033-389 Account Number:- 125370**

**Important Note: As a result of returning to the Church Hall, entries for competitions will be Small Prints, 3 entries; Large Prints, 3 entries and DPIs, 3 images.**

[Top](#page-0-0)

## <span id="page-4-0"></span>**5 NEXT MONTH'S MEETING – 17TH JUNE**

The June Competition is a set subject "Portrait" themed topic and we have secured another special guest judge, Mary Mullane. Mary LAPJA is a member of the APJA panel and a member of the Caulfield Photographic Society. Mary's photographic interests include travel, B&W, Landscapes and Architecture.

Ten Clubs Portrait Definition **Categories** 

- Single person
- Two or more people
- **Creative**

What makes portraiture different from other genres of photography that may also include people is that "portraits" are not just photos of people but photos about people. Therefore, formulating this year's competition, we wish to focus entered images on intentional portraiture rather than just any photos that contain a person, such as can be the case with street photography where a subject may be unaware of being photographed.

In addition, in the case of the Single Person category the subject must be recognizable and in the Two or More Persons category at least one person in the image must also be recognizable. This will not a requirement in the Creative category.

The organisers have advised that street photography is permitted if the image conveys that the subject/s appear to be aware that they are being photographed or are engaged with the photographer. Long distance and telephoto images are not encouraged.

[Top](#page-0-0)

## <span id="page-4-1"></span>**6 NEWS AND COMING EVENTS**

#### *Grill'd Doncaster Westfield*

DCC will feature on the Grill'd donation jar at Doncaster Westfield for the month of May.

There are 3 Community groups featured each month and customers put a token in the jar of their choice. At the end of the month the jar with the most tokens wins \$300 donation and the other 2 win \$100 each.

So if any of our members or friends and family are at Westfield Doncaster and get hungry for a Burger please go to Grill'd and at the same time support the Club by dropping a token in the jar.

#### *Awards presented at the AGM*

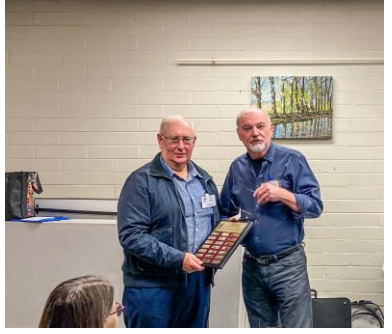

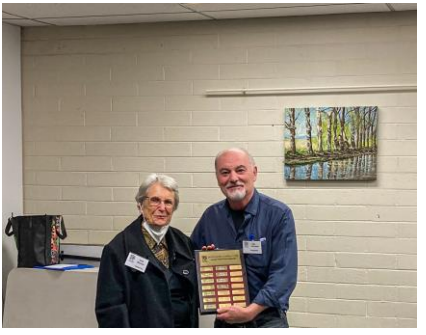

"Presidents Award" – Phil Ryan "Open Small Print" – Judy Mitchell DPI  $3^{rd}$  Place – Pam Rixon

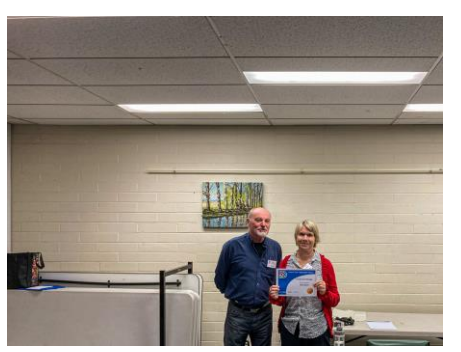

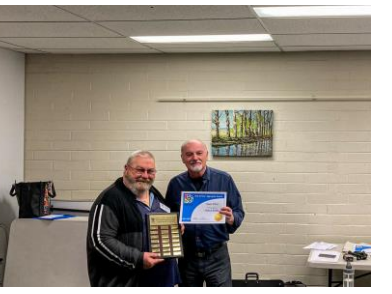

"Open Print" – Michael Walker "Runner Up" – Arthur Lilley "Third Place" – Judy Mitchell

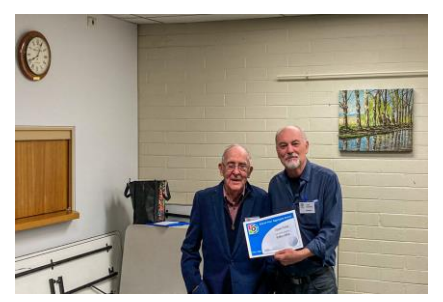

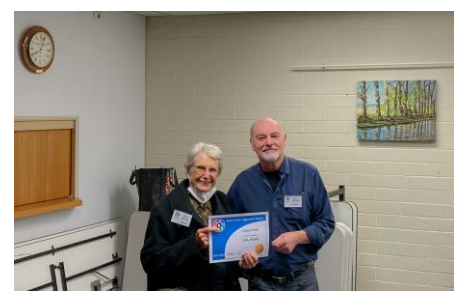

Phil Ryan received the President's Award

Small Print Aggregate Award – Judy Mitchell

Large Print Aggregate Award – 1st Michael Walker; 2nd Arthur Lilley; 3<sup>rd</sup> Judy Mitchell

Digital Projected Image Aggregate Award – 1st Margaret Walton; 2nd Peter Stone; 3rd Pam Rixon

#### *For Sale*

#### *Club Awards Sponsored by EasyWay Photography – Adam Williams*

If members are interested, they can visit Adam's website at<https://www.easywayphotography.com.au/> You can review Adam's photographic work at <https://www.australianphotographer.com/>

#### *Eastsider News*

The Club has been contacted by John Malvestuto, and organiser of the Eastsider News. He is seeking the Club's interest in assisting in convening a high school based photographic competition. They would produce flyers and advertise the competition around the schools and we would assist Eastsider News with setting the competition rules and judging the competition entries. Ean has indicated that DCC would be very interested in partnering with the magazine to facilitate this project. <http://www.eastsidernews.org.au/>

[Top](#page-0-0)

## <span id="page-5-0"></span>**7 EXTERNAL COMPETITIONS**

#### **Southern Cross National Exhibition 2022.**

Proudly presented by Berwick Viewfinders Camera Club (BVCC). Entries open on the 1st April and close on the 10th June 2022. More details can be found by follow this link. **<https://southerncross.myphotoclub.com.au/>**

#### **34th Sutherland Shire National Exhibition of Photography**

Entry for the Sutherland Shire National Exhibition open on the 13th June and will close on the 24th July 2022. Details of the competition can be found be following the following link. **[Sutherland Shire National Exhibition of](https://a-p-s.org.au/index.php?option=com_acym&ctrl=fronturl&task=click&urlid=746&userid=4274&mailid=361)  [Photography](https://a-p-s.org.au/index.php?option=com_acym&ctrl=fronturl&task=click&urlid=746&userid=4274&mailid=361)**

#### **Australian Photographic Society**

The Australian Photographic Society has a webpage devoted to various competitions. These can be viewed by following this link. **<https://www.a-p-s.org.au/index.php/competitions>**

<span id="page-6-0"></span>**8 SPECIAL INTREREST GROUPS & WORKSHOPS**

#### <span id="page-6-1"></span>8.1 AUDIO VISUAL GROUP

Coordinator: Phil Ryan – 0417 105 868 - *avgroup@doncastercameraclub.org.au* 

Due to the ongoing Covid situation, the AV Group has still not been meeting in person and Audio-Visual files do not show well on Zoom.

Members are still being encouraged to make photo AVs and they can discuss them via phone or on Zoom or send them to others for feedback.

Hopefully the Group will soon return to having meetings and the Group now needs some new members. It is a rewarding and fun SIG to join, and Photo AVs are a great additional way to exhibit and share photos. Therefore, any Club member who would like to learn more about making AVs is very welcome to contact Phil ([philcoll@bigpond.net.au](mailto:philcoll@bigpond.net.au)) to discuss.

Phil Ryan

## 8.2 IMAGE DEVELOPMENT GROUP

Coordinator Peter Layton – 0409 947 618 - [peter@peterlayton .com.au](mailto:peter@)

The next meeting will be scheduled for late May early June. Members will be advised once the date has been confirmed. Peter Layton

## 8.3 MONO GROUP

Coordinator Graham Kay – 0403 199 713 - [grahambkay@gmail.com](mailto:grahambkay@gmail.com)

The next meeting of the Mono SIG is planned for late April or early May.

Graham Kay

## <span id="page-6-2"></span>8.4 SCENIC LANDSCAPE GROUP

Coordinators: Pam Rixon –0421 813 531 - pamrixon@gmail.com, Marg Walton – 0400 311 128, margw@australianscenics.com

On Saturday 30th May, the Scenic Group visited The Dandenongs. The group was small but the outing was enjoyed by all.

[Top](#page-0-0)

[Top](#page-0-0)

**[Top](#page-0-0)** 

We photographed two runs of Puffing Billy crossing the trestle bridge and then moved onto Emerald Lake for a picnic lunch and more photography of Emerald Lake and the autumn colours.

There will be a follow up Zoom Meeting Thursday 26<sup>th</sup> May 7.30 pm, to review images and editing processes. All members are welcome to attend.

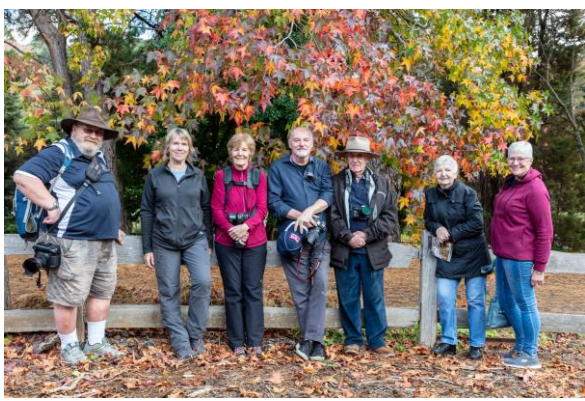

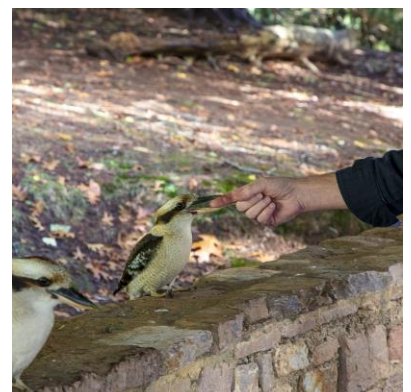

I The Team on the Emerald Outing Ean getting up close and personal with the wildlfie

Pam Rixon pamrixon@gmail.com Marg Walton margw@australianscenics.com

**[Top](#page-0-0)** 

## <span id="page-7-0"></span>8.5 THEMES AND SERIES GROUP

Coordinators: Peggy Petty - 0405 730 651 - [peacefulpeggy@outlook.com,](mailto:peacefulpeggy@outlook.com) Beverly Dillon - 0439 562 471 carldillon@optusnet.com.au

THEMES & SERIES – OPEN & CLOSED

Another very creative collection of photos was enjoyed by our group last Tuesday. The topic of OPEN and CLOSED was interpreted in many different ways.

June chose to highlight one of her very historic books, an historic heirloom clock and a Waratah bloom from her garden, all colourful and beautifully lit.

Peggy used soft toy animals to highlight open and shut doors, cupboards and bright blue plastic school cases. So cute and creative. One of her grandchildren, a new tiny baby obligingly winked and the dandelions obliged as well.

Bev found a sulphur crested cockatoo in full wing and then with wing closed, three different open blooms with nearby buds and a young friend obliged with a very artificial wink.

Judy highlighted open and closed windows and doors, some from recent travels, all very colourful and artistic. She enjoys photographing windows and doors. She added to that with two wine bottles, some consumed to provide the open one. And as well a collection of open and closed flower buds. One flower photograph, the compilation of 25 shots, was stacked to create wonderful detail and depth of field.

Bill contributed with open and closed street bins; most colourful. He also found a bright photogenic car, a plant, and as well took delight in the doors along his hallway.

Ean also thought of the wine theme using his light box to great effect. He used a compilation to highlight a very colourful bird book, a "for sale" camera with the lens in both positions and his own fists in the open and closed position.

On Tuesday JUNE 21st at 1.30pm we are meeting via zoom again and the subject is HIDING. Please don't be shy, come out of hiding and join us.

Bev Dillon

<span id="page-8-0"></span>8.6 MENTORS & WORKSHOPS

## *Members are welcome to contact the mentors but please remember, it is the mentor's right to determine time and place.*

**Lightroom -** Graham Kay 0403 199 713 **Photoshop -** Marg Walton 9848 4823 **Printing -** TBA **Photo Critiquing –** Peter Layton 0409 947 618 **Composition and Other Fundamentals -** Peter Layton 0409 947 618 **Colour Management/ Calibration/Windows Computer Problems -** Glenn Mills 03 8669 0323 **Windows Computer Problems/Image Editing** – Michael Walker 0412 252 387

[Top](#page-0-0)

## <span id="page-8-1"></span>**9 JUDGING & SUPPER SCHEDULE**

#### **Judges for the following 6 months are:**

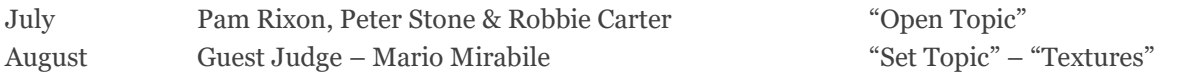

Cannot make the date? Then you must advise the Judging Steward, Ean Caldwell on 0408 808 870, and the monthly coordinator [the judge first listed] as soon as possible.

## **Supper Roster**

## **AGM Supper – In April it's on again!**

We are once again able to enjoy a supper following the AGM meeting. **Please bring a plate of food to share.**

Members are to contact Pam Rixon if they are unable to attend on their rostered day.

#### **Supper Roster for 2022**

MAY Glenn Mills and Phil Ryan JUNE John Smith and Adrian Donoghue

#### Pam Rixon

[Top](#page-0-0)

## <span id="page-9-0"></span>**10 GENERAL INTEREST**

Here are a few links to articles you may find interesting from the wonderful wide world of the internet.

Changing the focal length of your lens can tell a different and unique story of what you are photographing. The lens choice determines the composition and framing of the shot. Here is an interessing article on the topic**. [How to Change the](https://click.convertkit-mail.com/68uvp4x368u8hkvll0pfo/l2heh6uo254kpnb6/aHR0cHM6Ly9jb250cmFzdGx5LmNvbS9ob3ctdG8tY2hhbmdlLXRoZS1waG90by1zdG9yeS13aXRoLXlvdXItY2FtZXJhLWxlbnMv)  [Photo Story with Your Camera Lens](https://click.convertkit-mail.com/68uvp4x368u8hkvll0pfo/l2heh6uo254kpnb6/aHR0cHM6Ly9jb250cmFzdGx5LmNvbS9ob3ctdG8tY2hhbmdlLXRoZS1waG90by1zdG9yeS13aXRoLXlvdXItY2FtZXJhLWxlbnMv)**

Visual Dissonance and how it can be used in your photographic pursuits. Here is an article that explains visual dissonance. **<https://photofocus.com/photography/creating-visual-dissonance-in-outdoor-and-travel-photography/>**

Megapixels! Everybody wants them. But do you even know why? Do all cameras that have the same megapixel number create photos of similar quality? All the answers inside this guide. **[What Are Megapixels and Why Do They Matter?](https://photzy.apms5.com/anywhere/m?s=photzy&m=s_80aeaf06-27ac-4fd5-864c-a196b3ce2d68&u=e1jq4wvfdtfm4gj37124ch9m5n0kadj35mu30g9r5n0kgghg5mt38g9n8grm8ghg8934c&r2=d1u78w3k78qjyw38dxu7my9ecdqpubvqd1gq8bb1e9jjuvb5cxgq0ubrcnp76bb1dtj2uxv8f4pp8vtdehm6ay9ddngq8x35e8ppcwk5cmpq2xb9cdnjutvnd5j6abtzenu6uqvkdxuq4rv57njpurb9dgk7ax3dbxppat39enpkuvk5extprtbmehjq49knehpnyrvfdtu6avkm7mt30chj60u34c16enu6uqv3c5pq0rb9cxq3utbdc5mprvk5extprtbmehjq4&n=7)**

Surrealist artists show the human experience in odd, often bizarre ways, departing from reality. Surrealist photographers change reality whether through post-processing or in-camera techniques. **[Getting Into Surreal Photography](https://photzy.apms5.com/anywhere/m?s=photzy&m=s_80aeaf06-27ac-4fd5-864c-a196b3ce2d68&u=e1jq4wvfdtfm4gj37124ch9m5n0kadj35mu30g9r5n0kgghg5mt38g9n8grm8ghg8934c&r2=d1u78w3k78qjyw38dxu7my9ecdqpubv7cnu78ubecwppjvkmdwpq6xbje9jp2v1de1m6yx3fcxt62w38f4ppcwk5cmpq2xb9cdnjutvnd5j6abtzenu6uqvkdxuq4rv57njpurb9dgk7ax3dbxppat39enpkuvk5extprtbmehjq49knehpnyrvfdtu6avkm7mt30chj60u34c16enu6uqv3c5pq0rb9cxq3utbdc5mprvk5extprtbmehjq4&n=4)**

A while back, Kent DuFault wrote a really popular article about [the most important steps in digital photography,](https://photzy.apms5.com/anywhere/m?s=photzy&m=s_9fafd684-eeb0-409f-ad80-9a27f2022d46&u=e1jq4wvfdtfm4gj37124ch9m5n0kadj35mu30g9r5n0kgghg5mt38g9n8grm8ghg8934c&r2=d1u78w3k78qjyw38dxu7my9ecdqpubvmd1jjuvbfedu2uubde1qq4x31dtu2uwvmcnr76bb9drpp8ub7d5u62v1de1m6yx3fcxt62w38f4qkyxbmdnfq6vvne9hpafb5dngpjv16enu6uqvdcnj6jxbd7nj74ubg4tuq8vazcdgpuw31d5kpwfbdcnkp2t3jd5r2cxbmdnfp6vveehjpwx1xe1gq4x1k4mt30wv5e5upavk3cmjk4c1d4mt30tbdc5mpr99j60v0&n=1) Here is a link to an interesting article which covers many of the basics. **[The most important steps in digital photography](https://photzy.apms5.com/anywhere/m?s=photzy&m=s_9fafd684-eeb0-409f-ad80-9a27f2022d46&u=e1jq4wvfdtfm4gj37124ch9m5n0kadj35mu30g9r5n0kgghg5mt38g9n8grm8ghg8934c&r2=d1u78w3k78qjyw38dxu7my9ecdqpubvmd1jjuvbfedu2uubde1qq4x31dtu2uwvmcnr76bb9drpp8ub7d5u62v1de1m6yx3fcxt62w38f4qkyxbmdnfq6vvne9hpafb5dngpjv16enu6uqvdcnj6jxbd7nj74ubg4tuq8vazcdgpuw31d5kpwfbdcnkp2t3jd5r2cxbmdnfp6vveehjpwx1xe1gq4x1k4mt30wv5e5upavk3cmjk4c1d4mt30tbdc5mpr99j60v0&n=1)**

Composition isn't given the attention it deserves, especially from newer photographers. There is always much discussion about equipment and equipment techniques, but the conversation on composition always seems to take on a familiar tone: Rule of Thirds, Leading Lines, Frames, etc. Here are 2 articles that discuss composition in some detail. **[Composition](https://contrastly.com/finding-powerful-focal-points-in-your-compositions/) is essential to the success of a [photograph.](https://contrastly.com/finding-powerful-focal-points-in-your-compositions/)** and **[5 Compelling Composition Tools That Are Rarely Discussed](https://click.convertkit-mail.com/d0uz30npd9i0h4zovvqim/25h2h9u769030vt3/aHR0cHM6Ly9jb250cmFzdGx5LmNvbS81LWNvbXBlbGxpbmctY29tcG9zaXRpb24tdG9vbHMtdGhhdC1hcmUtcmFyZWx5LWRpc2N1c3NlZC8=)**

Panning is a straightforward camera technique which is easy to understand. With a little practice, you can create some amazing shots. P**[anning to Perfection](https://photzy.apms5.com/anywhere/m?s=photzy&m=s_1b4aaba7-effd-4393-9c8c-22193e535c8e&u=e1jq4wvfdtfm4gj37124ch9m5n0kadj35mu30g9r5n0kgghg5mt38g9n8grm8ghg8934c&r2=d1u78w3k78qjyw38dxu7my9ecdqpubvgc5q6wubecwpq8vtde1jq4tk5cdu6jvve5nk74tb55nrqaub3dcppexb9chjjyfvnehpnywvfent66t9xcnpp2ubc4tuq8vazdnjp8ubndmypwtbqedp6ax3mcnt2cxbmdnfp6vveehjpwx1x68r34chg6grk69knehpnyrv1dnr62ub7drypavb1d5p6wtbqedp6ax3mcnt0&n=7)**

Finally, without light, there would be no photography. It's as simple as that. And in order to become the type of photographer that creates well-thought-out photographs and not just not snapshots, you have to understand how light works. Here is a link to 3 free e-books which discuss light and how it works in photography. **[3 Free eBooks on the](https://photzy.apms5.com/anywhere/m?s=photzy&m=s_1b4aaba7-effd-4393-9c8c-22193e535c8e&u=e1jq4wvfdtfm4gj37124ch9m5n0kadj35mu30g9r5n0kgghg5mt38g9n8grm8ghg8934c&r2=d1u78w3k78qjyw38dxu7my9ecdqpubtk5nk74tb55njp4vvfddtjuvve5nu6gt9dc9gq6ub3ecppythddhmpeu3m5nmpwbbgd1qq8vv7e9gq0u3t5wzqax3dbxtpyxbjcdjkutbdc5mpr9knehpnyvb5chmqav9xdtjqewvccnu78tbj4tuq8vazcdqpwx35dtu3uchg68t30d1h6ck7ax3dbxhp2vbgc5mpevhxcnpp2ubcdtjqewvccnu78tbj&n=21)  [Basics of Light in Photography](https://photzy.apms5.com/anywhere/m?s=photzy&m=s_1b4aaba7-effd-4393-9c8c-22193e535c8e&u=e1jq4wvfdtfm4gj37124ch9m5n0kadj35mu30g9r5n0kgghg5mt38g9n8grm8ghg8934c&r2=d1u78w3k78qjyw38dxu7my9ecdqpubtk5nk74tb55njp4vvfddtjuvve5nu6gt9dc9gq6ub3ecppythddhmpeu3m5nmpwbbgd1qq8vv7e9gq0u3t5wzqax3dbxtpyxbjcdjkutbdc5mpr9knehpnyvb5chmqav9xdtjqewvccnu78tbj4tuq8vazcdqpwx35dtu3uchg68t30d1h6ck7ax3dbxhp2vbgc5mpevhxcnpp2ubcdtjqewvccnu78tbj&n=21)**

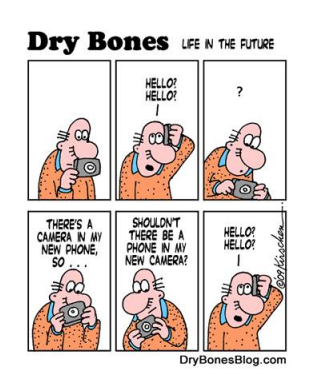

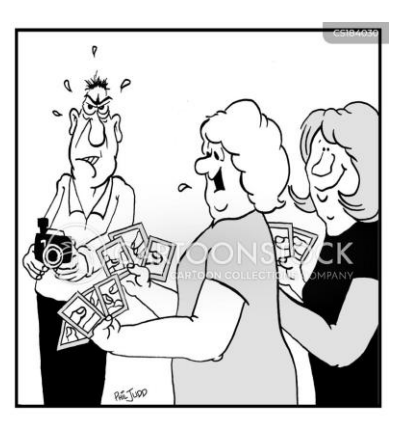

"He's all thumbs!"

KEEPING THE FAMILY PEACE... the digital plastic sw  $secw$ ) MOVE REDEVE  $AUCI$ 

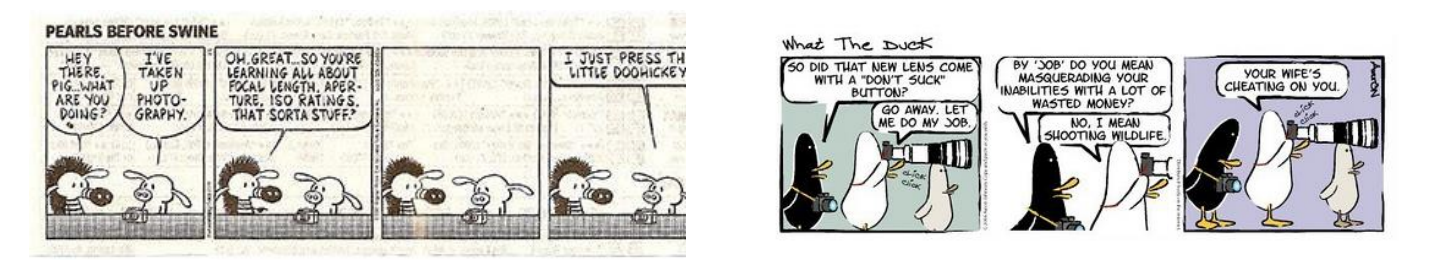

## **Some funny cartoons that send up photographers!!**

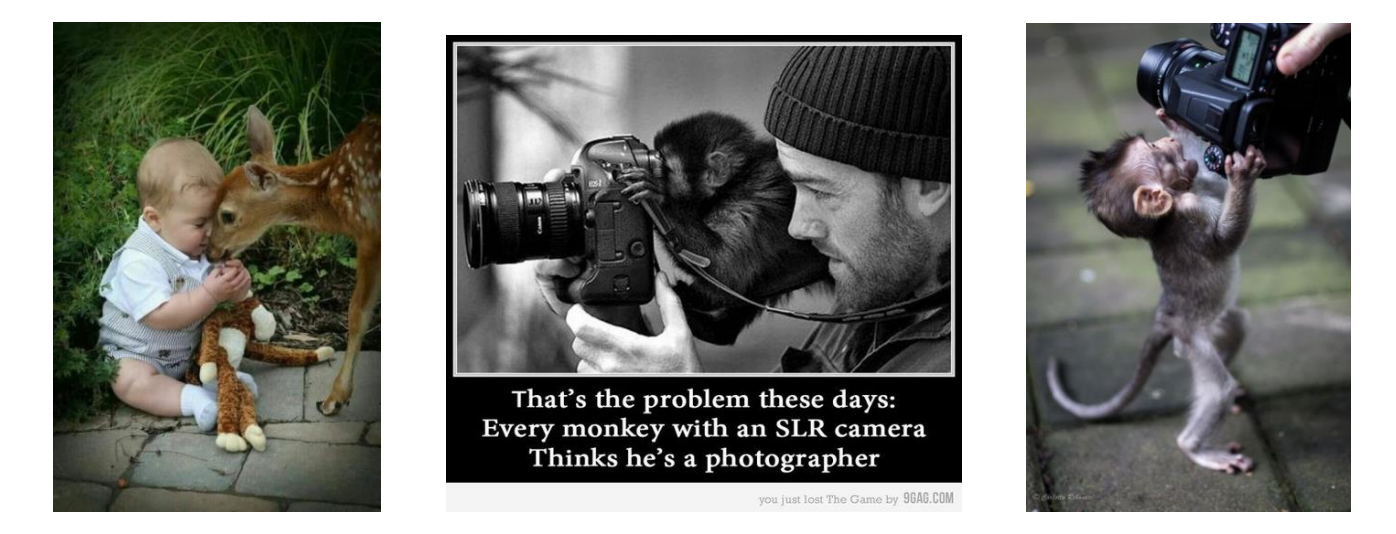

#### **Funny image taken by photographers; some photographers will go to any lengths!!**

**VAPS and VAPS Newsbrief -** http://www.vaps.org.au/

The Victorian Association of Photographic Societies is the umbrella organization for all Victorian clubs. It publishes, on a monthly basis, a newsletter titled "Newsbrief" and the latest November edition can be found at: [https://www.vaps.org.au/index.php/news.](https://www.vaps.org.au/index.php/news) Note: Rather than log on to the website each month to read Newsbrief you can, at no cost, sign up to have a copy e-mailed to you each month.

Regards,

Michael